Документ подписан прострй ризистери ство СЕЛЬСКОГО ХОЗЯЙСТВА РОССИЙСКОЙ ФЕДЕРАЦИИ Информация о владельное политическое социались с это это этительное обеинение и други и други и други.<br>ФИО: КуловЕДЕРАЛЬНОЕ, ГОСУДАРСТВЕННОЕ БЮДЖЕТНОЕ ОБРАЗОВАТЕЛЬНОЕ УЧРЕЖДЕНИЕ Должность: Проректор по образовательной деятельности ВЫСШЕГО ОБРАЗОВАНИЯ Дата подписания: «Р.**@.C.C.?!)Й.C.K.?!) Й** ГОСУДАР СТВЕННЫЙ АГРАРНЫЙ ЗАОЧНЫЙ УНИВЕРСИТЕТ» (ФГБОУ ВО РГАЗУ) ФИО: Кудрявцев Максим Геннадьевич Уникальный программный ключ: 790a1a8df2525774421adc1fc96453f0e902bfb0

Институт Экономики и управления в АПК

# **РАБОЧАЯ ПРОГРАММА**

## ДИСЦИПЛИНЫ

# **ПРОИЗВОДСТВЕННЫЙ МЕНЕДЖМЕНТ**

Направление подготовки 35.04.06 Агроинженерия

Профиль **«**Эксплуатация и ремонт агротехнических систем»

Форма обучениязаочная

Квалификация – магистр

Курс 1

Балашиха 2021

Рассмотрена и рекомендована к использованию кафедрой «Менеджмент» (протокол № 5 от «16» февраля 2021 г.), методической комиссией института Экономики и управления в АПК (протокол № 4 от «17» февраля 2021 г.)

**Составитель:** А.У. Хаирбеков – к.э.н., доцент кафедры «Менеджмент»

### **Рецензенты:**

внутренняя рецензия – Д.Н. Шакало, к.э.н., доцент кафедры финансов и учета;

внешняя рецензия – С.В. Котеев, ученый секретарь ВИАПИ А.А. Никонова – филиала ФГБНУ ФНЦ ВНИИЭСХ, к.э.н., доцент.

Рабочая программа дисциплины «Производственный менеджмент» разработана в соответствии с учебным планом по направлению подготовки 35.04.06 Агроинженерия, профиль **«**Эксплуатация и ремонт агротехнических систем»

#### 1. Цели и задачи дисциплины(модуля).

Цель дисциплины- формирование у студентов знаний, а также развитие способностей и навыков в области производственного менеджмента для решения прикладных задач по организации и совершенствованию управления производственной деятельностью предприятия.

#### Задачи дисциплины:

- усвоение студентами всего набора определений, понятий, категорий и показателей в сфере производственного менеджмента:

- подготовка студентов к самостоятельному принятию решений, касающихся управленческой деятельности, а также выработка у них практических навыков в менеджменте:

- изучение теоретических основ управления производственной деятельностью организации (предприятия);

#### 2. Перечень планируемых результатов обучения по дисциплине (модулю), соотнесенных с планируемыми результатами освоения образовательной программы. 2.1 Универсальные компетенции\*

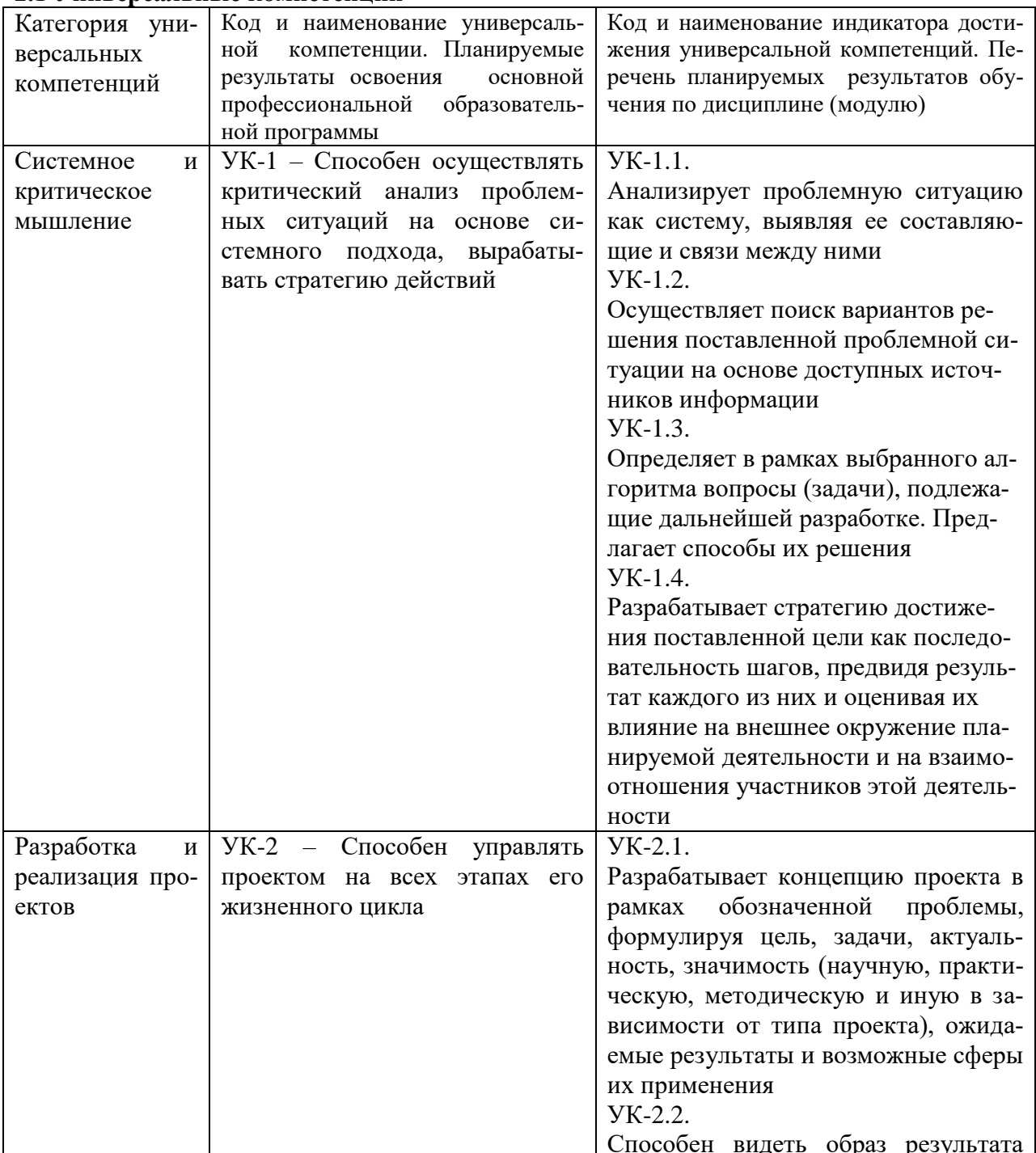

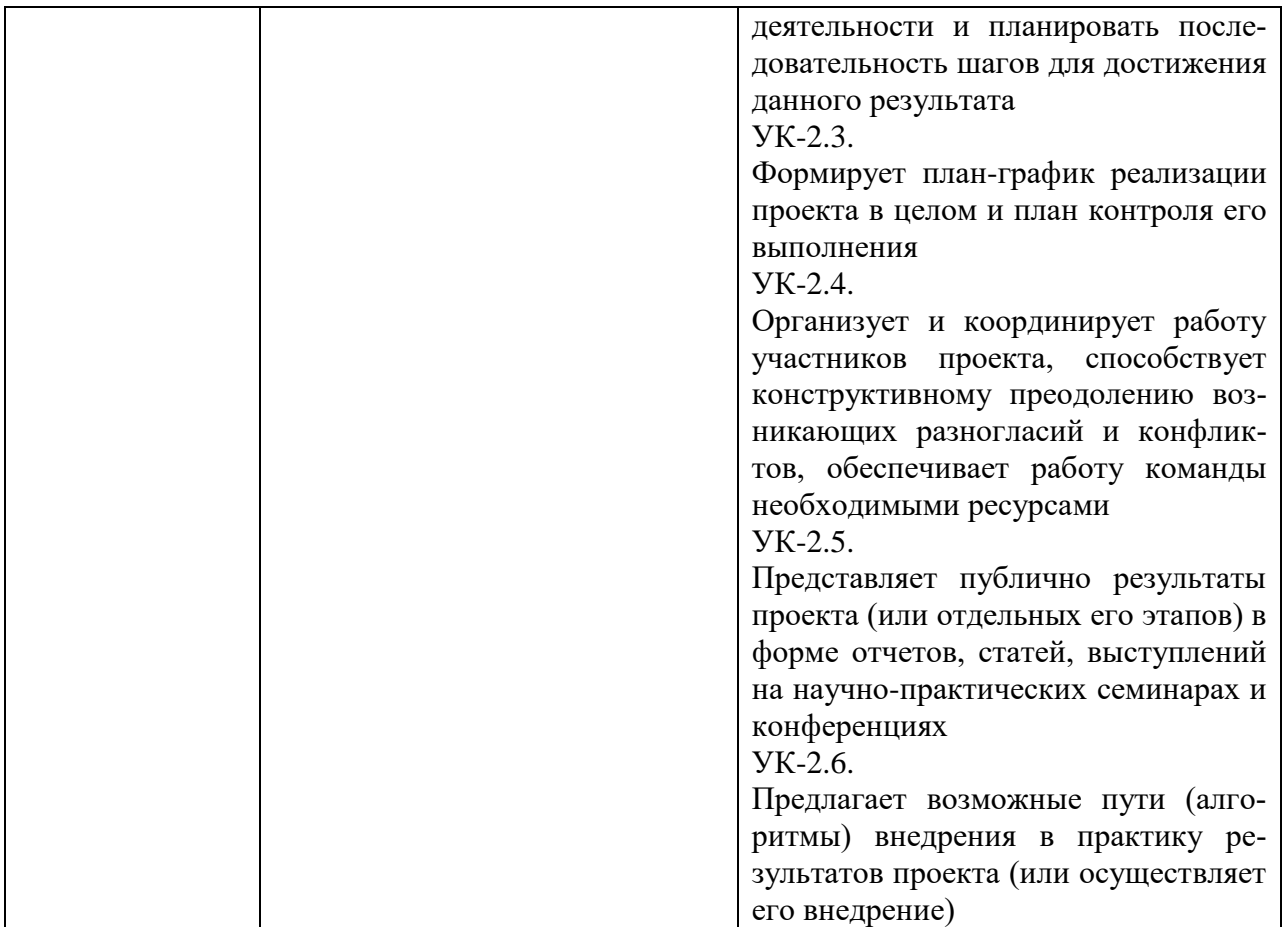

#### **2.2 Общепрофессиональные компетенции\***

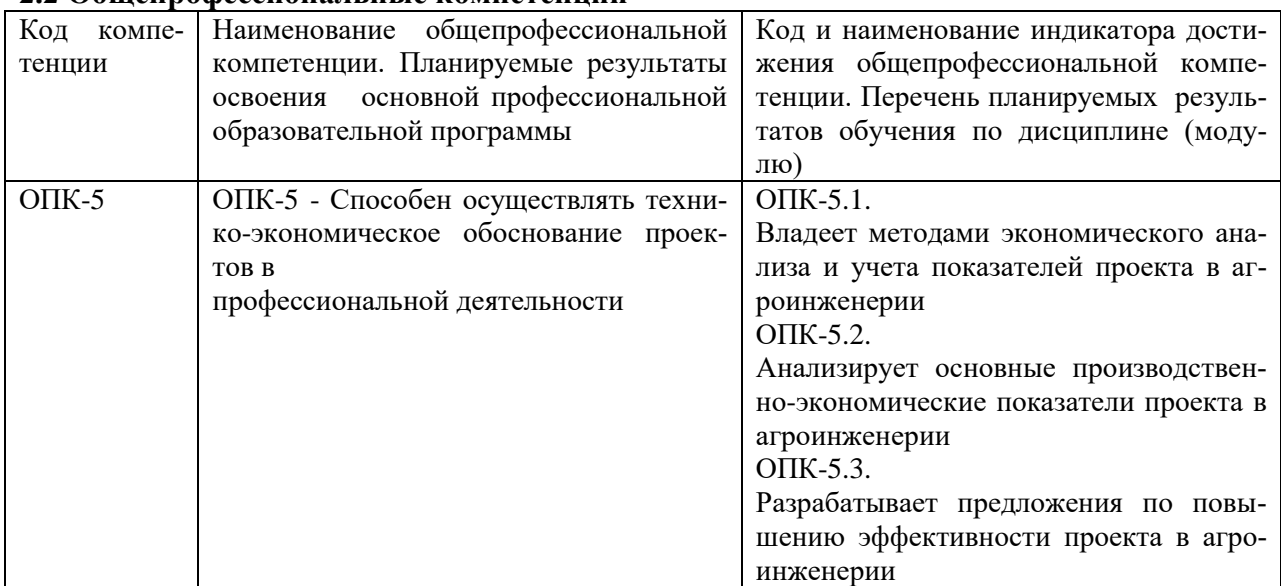

Процесс изучения дисциплины (модуля) направлен на формирование у выпускника следующих компетенций:

Универсальных (УК):

УК-1 – Способен осуществлять критический анализ проблемных ситуаций на основе системного подхода, вырабатывать стратегию действий.

УК-2 – Способен управлять проектом на всех этапах его жизненного цикла. Общепрофессиональных (ОПК):

ОПК-5 - Способен осуществлять технико-экономическое обоснование проектов в профессиональной деятельности

**3. Место дисциплины в структуре образовательной программы:** Дисциплина «Производственный менеджмента» относится к обязательной части дисциплин блока 1.

Освоение данной дисциплины (модуля) необходимо как предшествующее для изучения дисциплины «Современные проблемы науки и производства», а также для подготовки а Государственной итоговой аттестации : выполнения и защиты выпускной квалификационной работы

**4.Объем дисциплины (модуля) в зачетных единицах с указанием количества академических часов, выделенных на контактную работу обучающихся с преподавателем (по видам учебных занятий) и на самостоятельную работу обучающихся со сроком 5 лет.**

*По индивидуальному учебному плану при ускоренном обучении со сроком обучения 3,5 года представлено в Приложении 1*

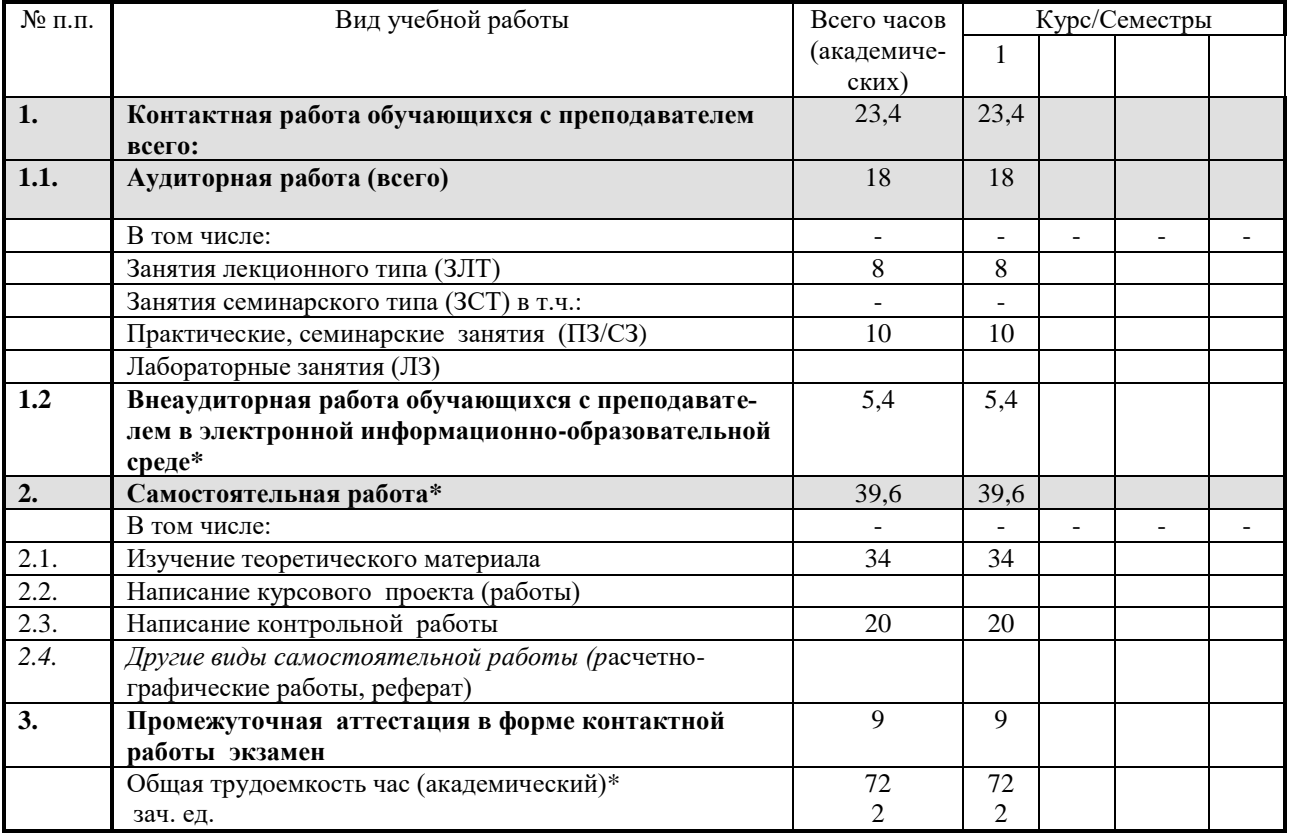

*п. 1.2.\*Указывается 1% от самостоятельной работы, но не менее 1. за счет уменьшения времени на самостоятельную работу*

*п. 2. \*Из общего количества часов отведенных на самостоятельную работу (п. 2) следует вычесть внеаудиторную работу обучающихся с преподавателем в электронной информационно-образовательной среде (п. 1.2) и количество часов, отведенных на зачет или экзамен (п.3).*

*\* Общая трудоемкость час. определяется суммированием п.1+п.2+п.3.*

#### **5. Содержание дисциплины (модуля), структурированное по темам с указанием отведенного на них количества академических часов и видов учебных занятий.**

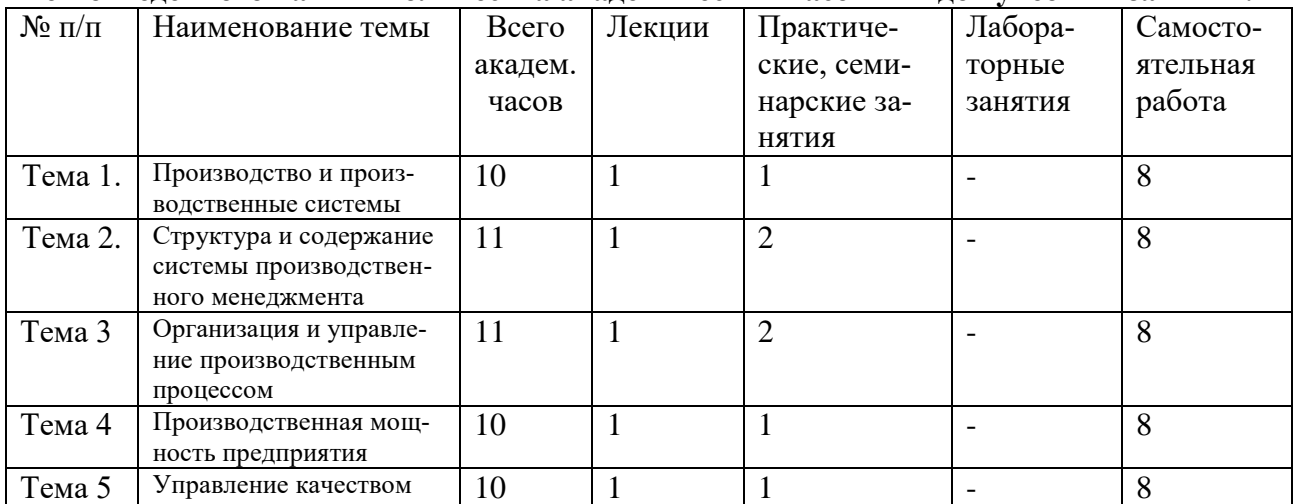

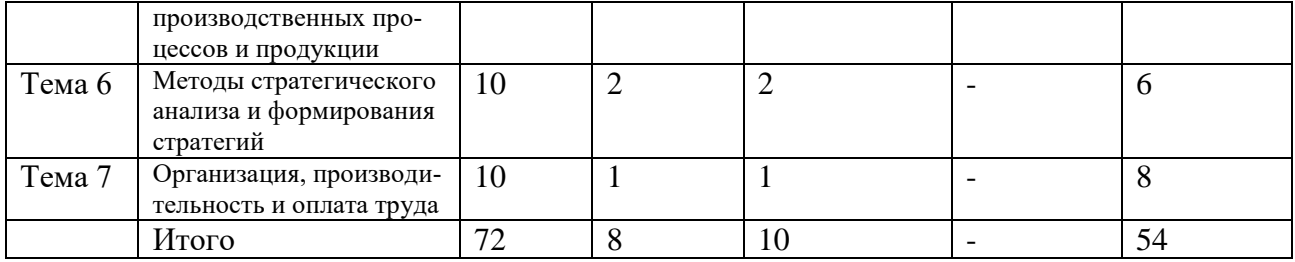

#### 6. Фонд оценочных средств для проведения текущего контроля и промежуточной аттестации обучающихся по дисциплине (модулю).

Под фондом оценочных средств понимается комплект методических и контрольных материалов, предназначенных для оценивания уровня сформированности компетенций на разных стадиях обучения на соответствие индикаторам достижения компетенций. Фонд оценочных средств для проведения текущего контроля и промежуточной аттестации обучающихся по дисциплине (модулю) является составной частью основной образовательной программы.

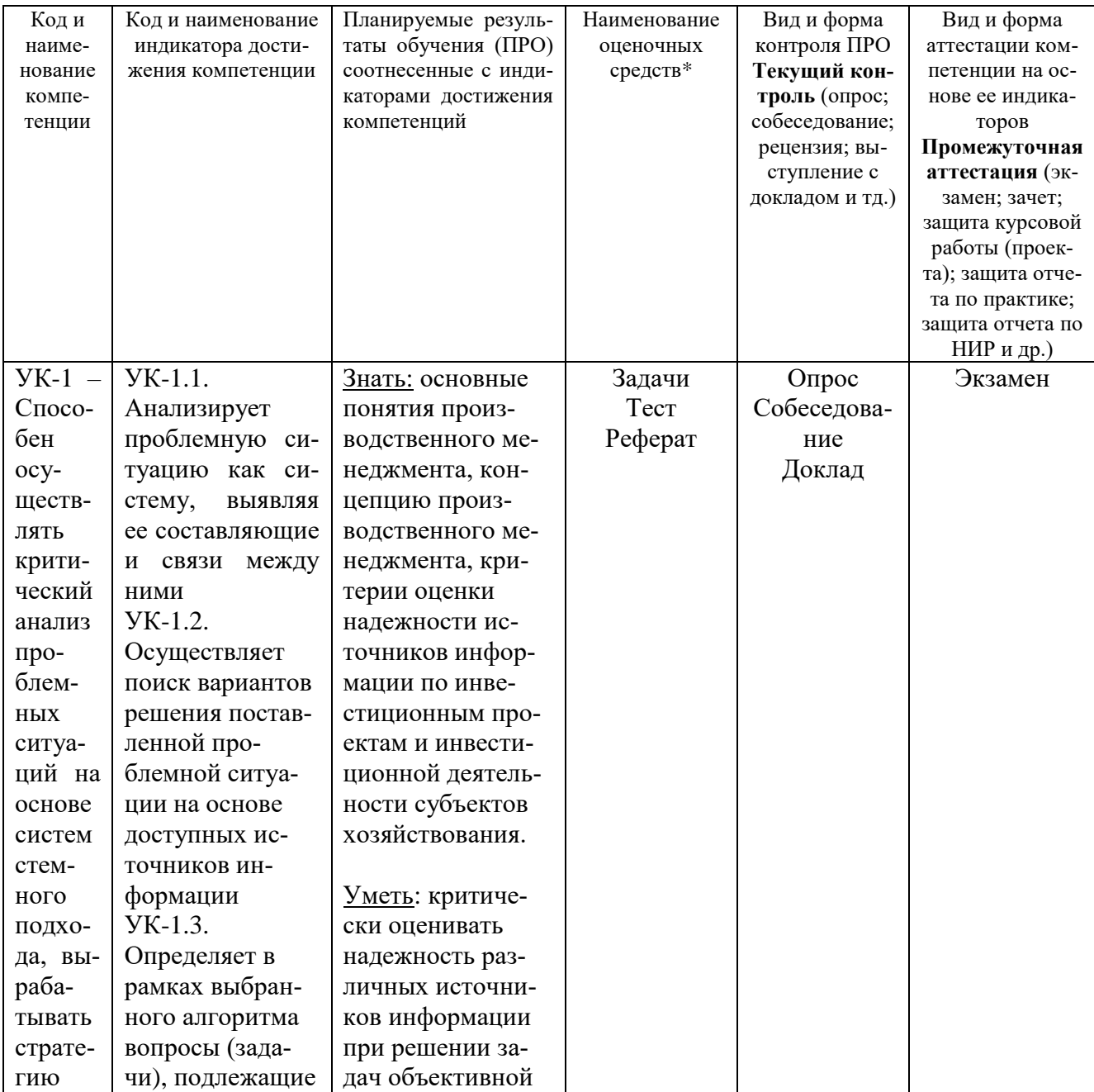

#### 6.1 Паспорт фонда оценочных средств по дисциплине \_\_\_\_\_\_\_\_\_\_\_\_\_\_\_\_\_\_\_\_\_\_\_\_\_\_\_\_\_\_

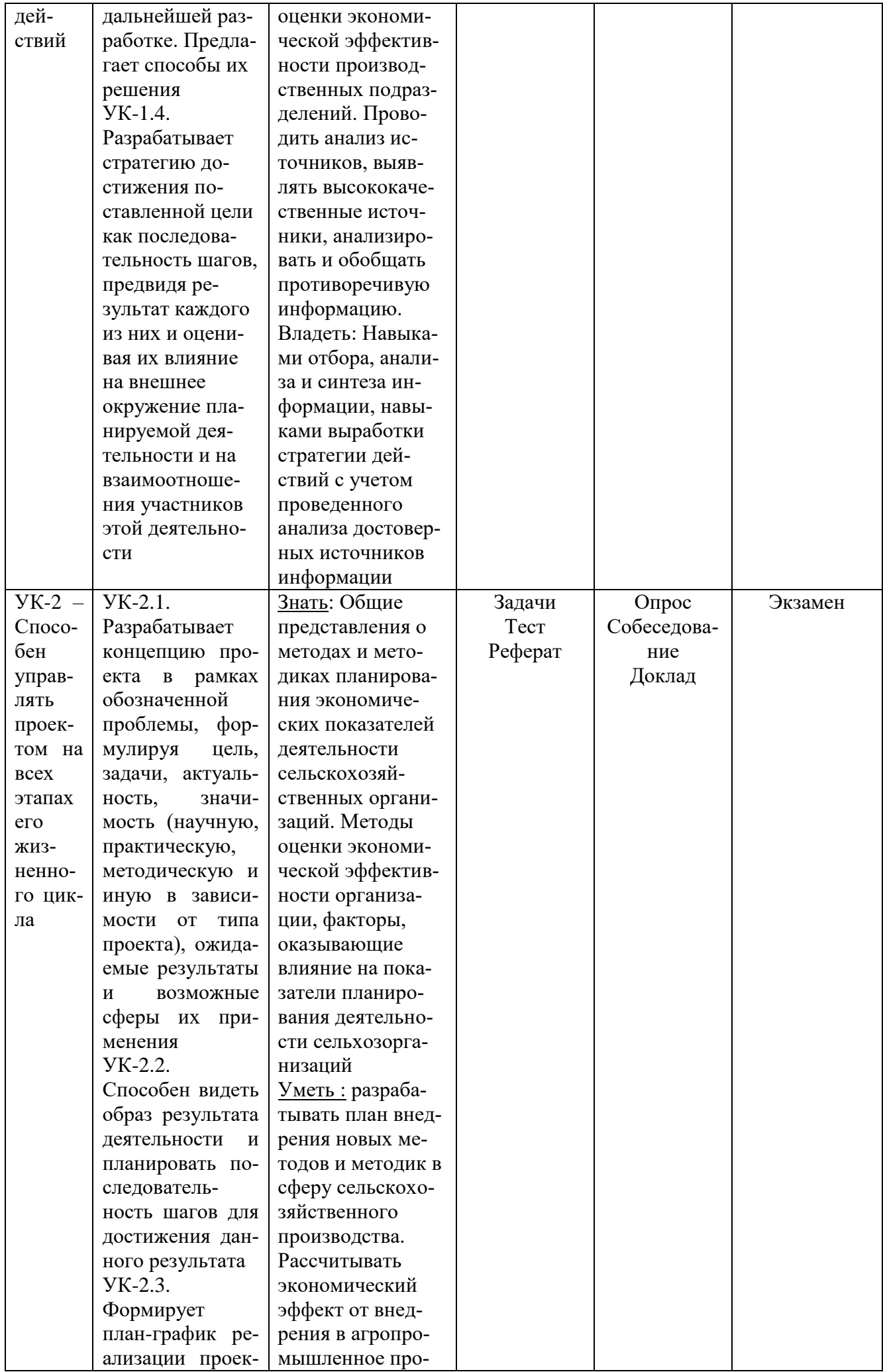

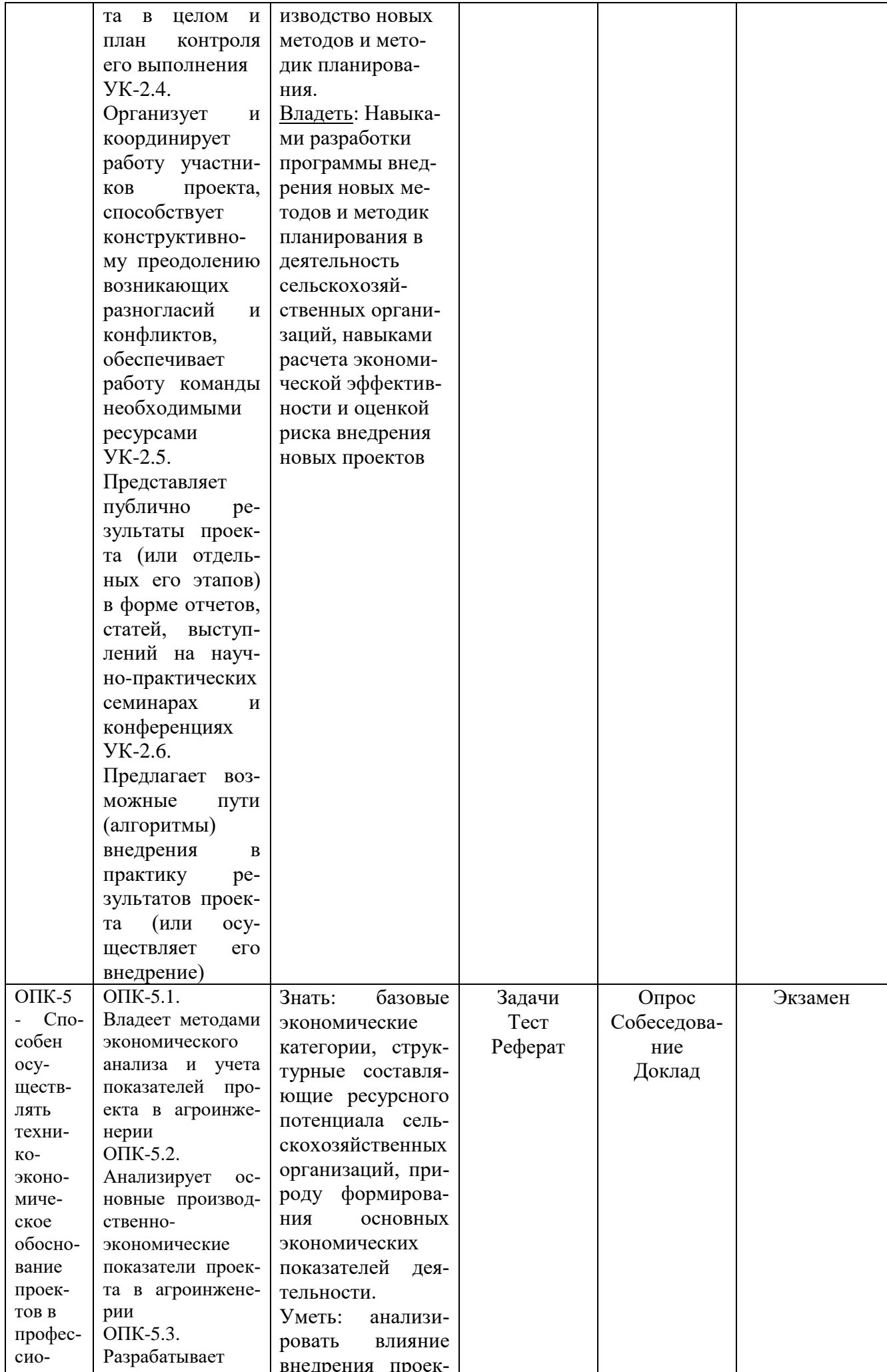

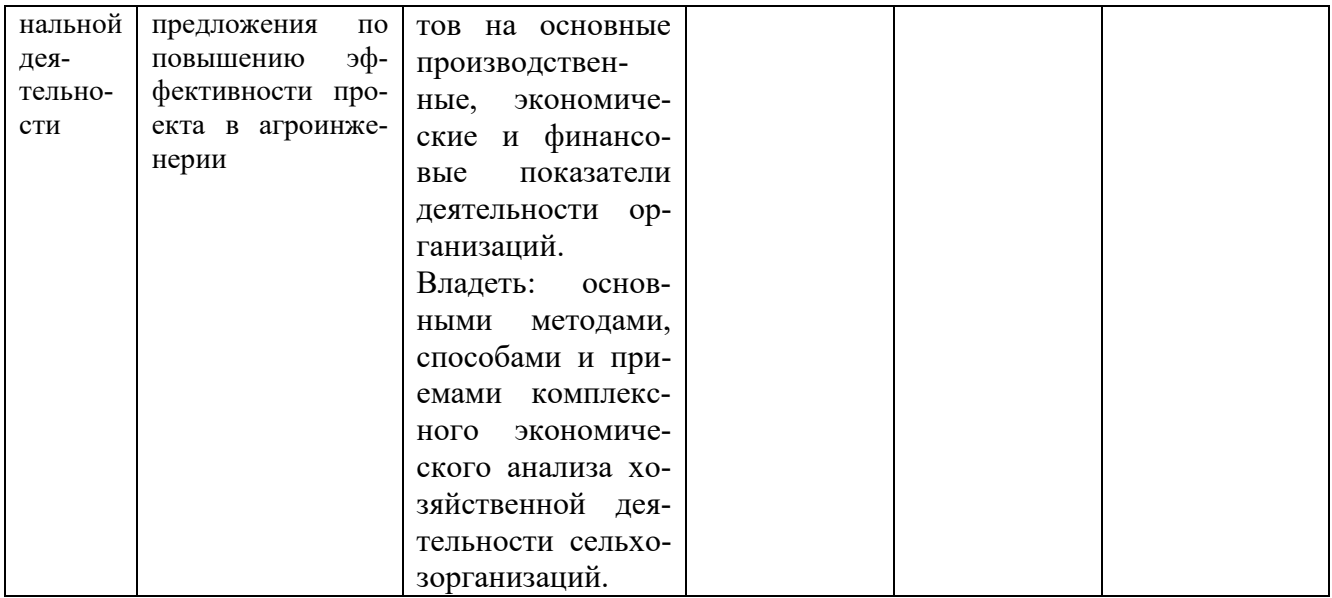

\*Наименование оценочных средств выбирается из Приложения 2

#### 6.2 Краткая характеристика оценочных средств

преподаватель выбирает те оценочные средства, которые он использует в преподаваемой дисциплине согласно Приложению 2

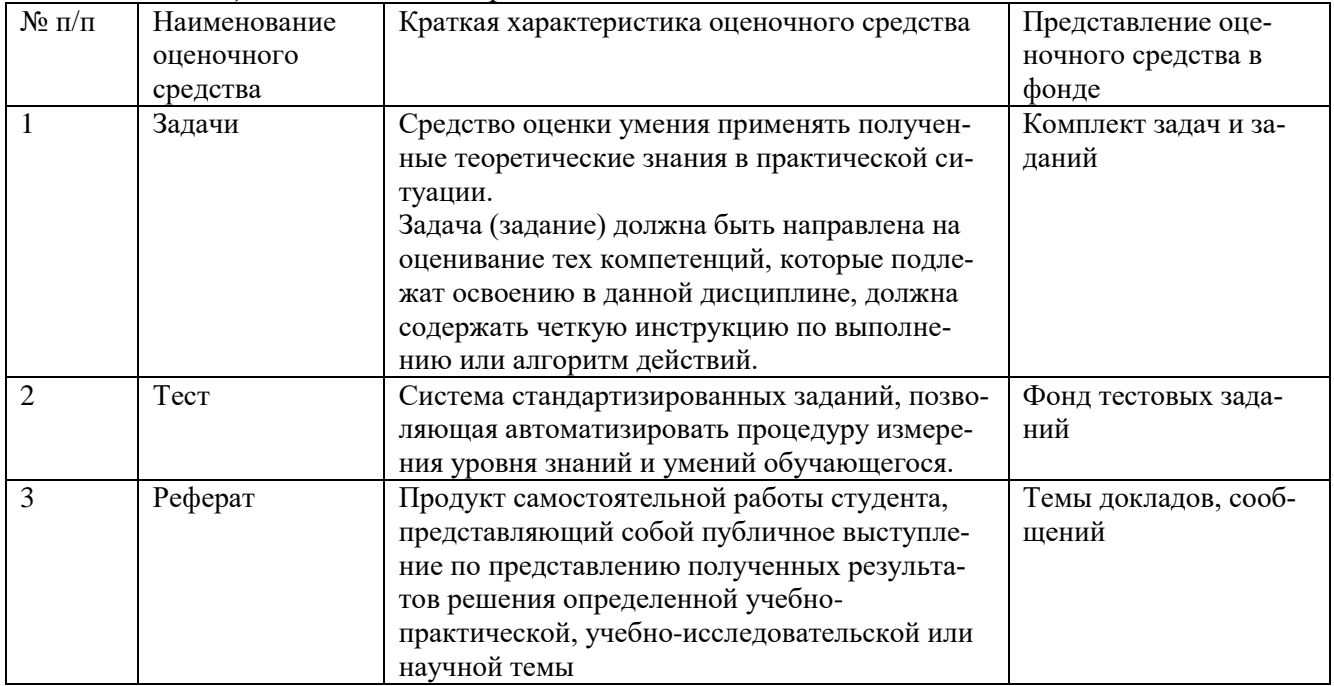

#### 6.3 Критерии и шкалы для интегрированной оценки уровня сформированности компетенций

(Преподаватель вправе изменить содержание оценок в соответствии с ФГОС ВО и особенностями ООП)

#### Оценки сформированности компетенций при сдаче экзамена (зачета)

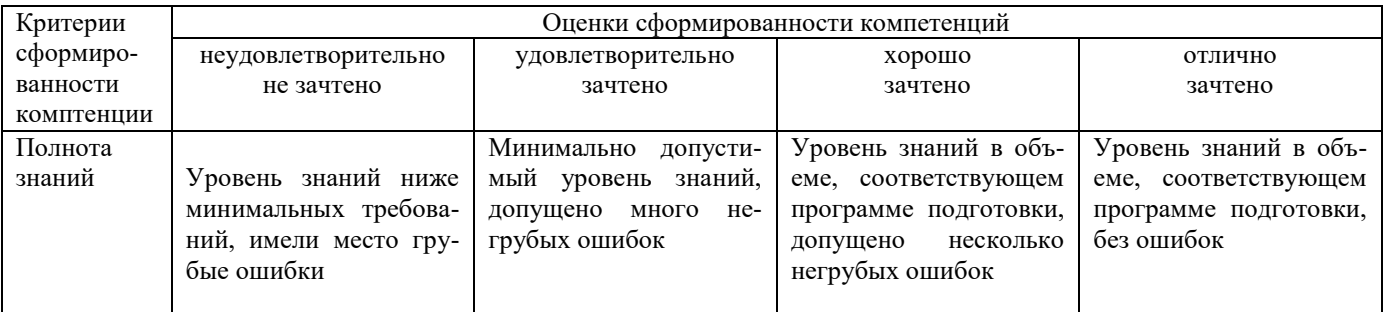

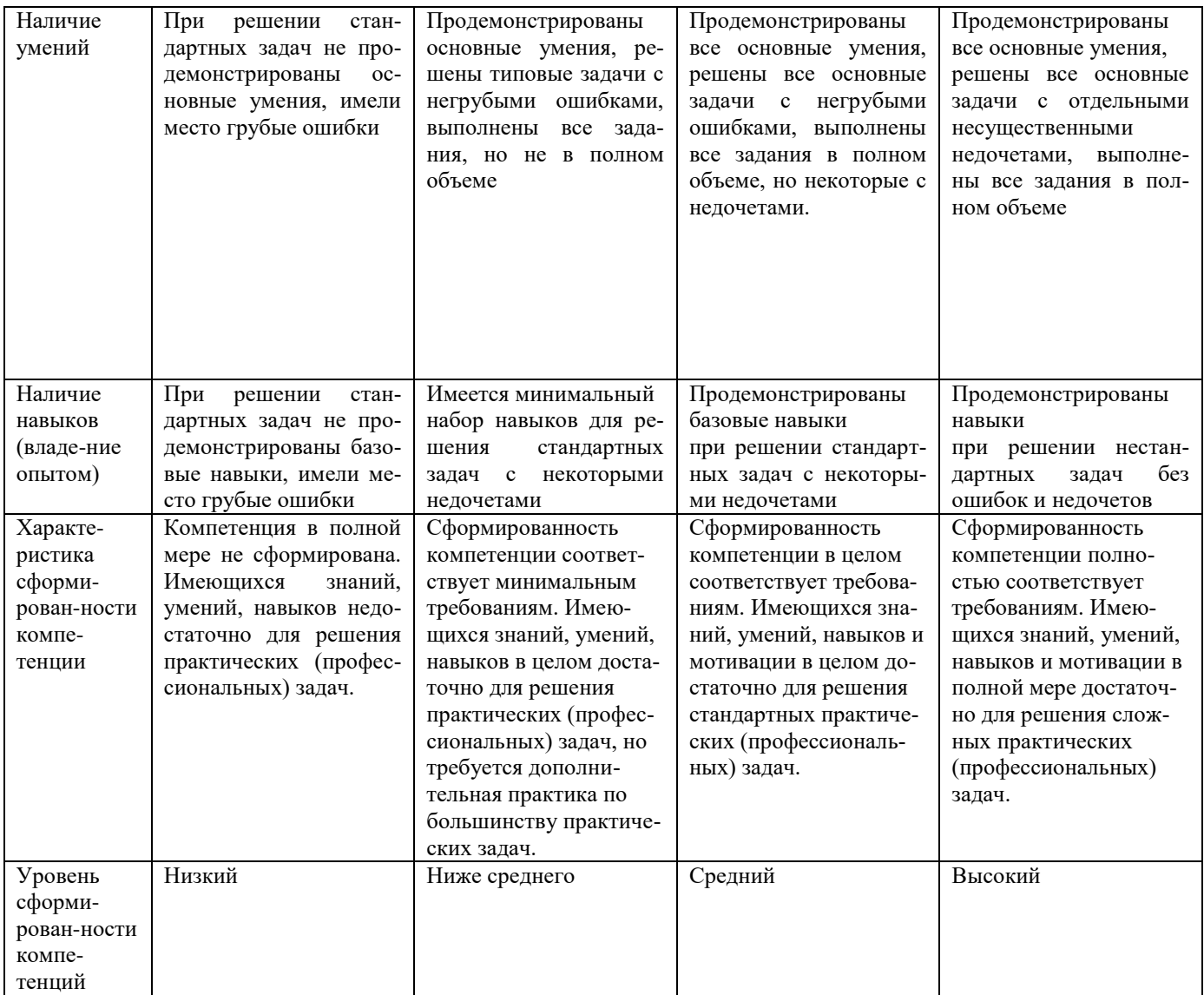

**6.4 Типовые контрольные задания или иные оценочные материалы, для оценки сформированности компетенций, характеризующих этапы формирования компетенций в процессе освоения образовательной программы** *(в данном пункте следует указывать примеры контрольных заданий по видам оценочных средств представленных в пункте 6.2*

#### **6.5 Требования к процедуре оценивания текущего контроля и промежуточной аттестации по дисциплине.**

*Содержание пункта отредактировать в соответствии с дисциплиной (указать виды текущего контроля и промежуточной аттестации, согласно дисциплине)* 

Система оценивания результатов обучения студентов в университете подразумевает проведение текущего контроля успеваемости и промежуточной аттестации в соответствии с утвержденными в установленном порядке учебными планами по направлениям подготовки.

Для текущего контроля знаний и промежуточной аттестации обучающихся на соответствие их персональных достижений поэтапным требованиям соответствующих основных профессиональных образовательных программ создаются фонды оценочных средств, позволяющие оценить сформированность компетенций.

Текущий контроль предусматривает систематическую проверку качества полученных студентами знаний, умений и навыков по всем изучаемым дисциплинам (модулям).

Формы текущего контроля знаний в межсессионный период:

- модульно-рейтинговая система с использованием тестовых инструментов информационной образовательной среды (на платформе дистанционного обучения);

- контрольные задания (контрольная работа);

- отчет по лабораторным (практическим) работам;

- письменный опрос;

- и.т.д.…….

Контрольные работы студентов оцениваются по системе: «зачтено» или «не зачтено». Устное собеседование по выполненным контрольным работам проводится в межсессионный период или в период лабораторно-экзаменационной сессии до сдачи зачета или экзамена по соответствующей дисциплине (модулю).

Контрольные задания по дисциплине (модулю) (контрольная, курсовая работа (проект), другие виды контрольных заданий, отчеты и др.) выполняется студентами в межсессионный период с целью оценки результатов их самостоятельной учебной деятельности.

Формы текущего контроля знаний на учебных занятиях,

- сообщение, доклад, эссе, реферат;

- коллоквиумы;

- деловая или ролевая игра;

- круглый стол, дискуссия

- устный, письменный опрос (индивидуальный, фронтальный).

Помимо перечисленных форм, могут быть установлены другие формы текущего контроля знаний студентов. Перечень форм текущего контроля знаний, порядок их проведения, используемые инструменты и технологии, критерии оценивания отдельных форм текущего контроля знаний устанавливаются преподавателем, ведущим дисциплину, и фиксируются в рабочей программе дисциплины (модуля).

Промежуточная аттестация предназначена для объективного подтверждения и оценивания достигнутых результатов обучения после завершения изучения дисциплины (модуля), прохождения практики, выполнения курсовой работы (проекта), а также для оценивания эффективности организации учебного процесса.

Формы промежуточной аттестации:

- защита курсовых работ (проектов) по дисциплине (модулю).

- зачет (в том числе дифференцированный зачет);

- экзамен.

Зачет или экзамен проводятся в формах: тестирования, в том числе и компьютерного, устного и письменного опроса, по тестам или билетам, в соответствии с программой учебной дисциплины (модуля).

Рекомендуемые формы проведения экзамена (зачета):

- устный экзамен по билетам;

- письменный экзамен по вопросам, тестам;

- компьютерное тестирование.

Курсовая работа (проект) оценивается по пятибалльной системе.

Защита курсовой работы, как правило, оценивается по следующим критериям:

- степень усвоения обучающимся понятий и категорий по теме курсового исследования;

- умение работать с документальными и литературными источниками;

- умение формулировать основные выводы по результатам анализа конкретного материала;

- грамотность и стиль изложения материала;

- самостоятельность работы, оригинальность мышления в осмыслении материала;

- наличие презентации;

- умение доложить полученные результаты.

#### **7. Материально-техническое обеспечение, необходимое для осуществления образовательного процесса по дисциплине (модулю)**

В качестве материально-технического обеспечения дисциплины указывается необходимое для обучения лицензионное программное обеспечение, оборудование, демонстрационные приборы, мультимидийные средства, учебные фильмы, тренажеры, карты,

плакаты, наглядные пособия; требования к аудиториям - компьютерные классы или специально оборудованные аудитории и лаборатории, наличие доски и т.д.

7.1. Перечень учебных аудиторий для проведения учебных занятий, оснащенных оборудованием и техническими средствами обучения по дисциплине (модулю).

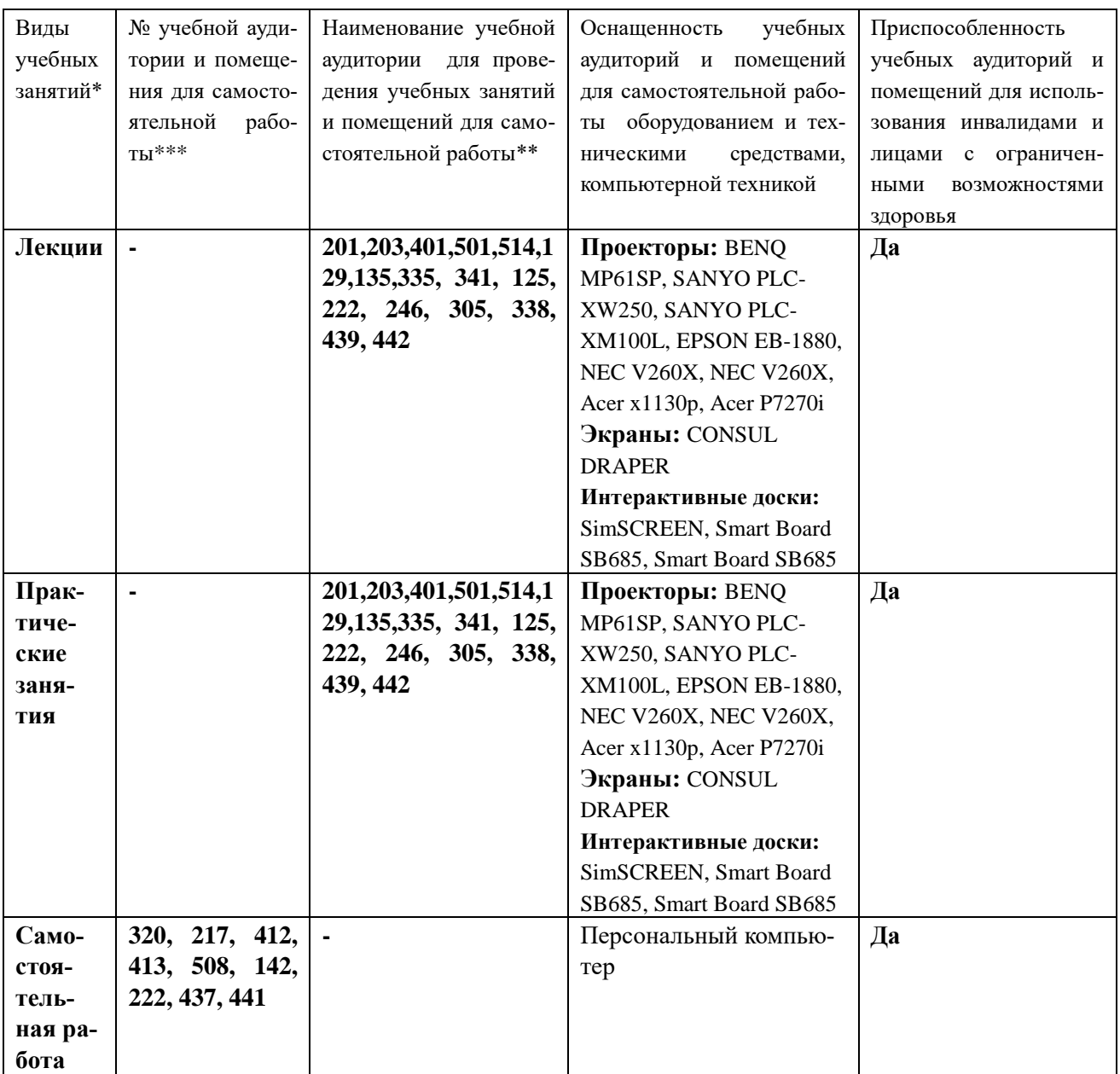

#### **8. Перечень лицензионного программного обеспечения и информационных справочных систем**

*(при выполнении данного пункта можно воспользоваться информацией представленной в Приложении 5, а также предлагать свой перечень программного обеспечения при осуществлении образовательного процесса по дисциплине (модулю)).*

#### **9. Перечень учебно-методического обеспечения по дисциплине (модулю)**

1. Инвестиционный анализ: Методические указания по изучению дисциплины и задания для практических занятий/Рос. гос. аграр. заочн. ун-т; Составитель: к.э.н., доцент Х.Г. Кибиров.- М.- 2016.

#### **9.1. Перечень основной учебной литературы**

1.Шаляпина, И.П. Планирование на предприятии АПК : учебное пособие / И.П. Шаляпина, О.Ю. Анциферова, Е.А. Мягкова. — 2-е изд., стер. — Санкт-Петербург : Лань, 2017. — 176 с. — ISBN 978-5-8114-2115-2. — Текст : электронный // Электронно-библиотечная система «Лань» : [сайт]. — URL: https://e.lanbook.com/book/90149 (дата обращения: 02.06.2019). — Режим доступа: для авториз. пользователей.

2.Воронина, М.В. Финансовый менеджмент : учебник / М.В. Воронина. — Москва : Дашков и К, 2018. — 400 с. — ISBN 978-5-394-02341-5. — Текст : электронный // Электроннобиблиотечная система «Лань» : [сайт]. — URL: https://e.lanbook.com/book/105572 (дата обращения: 02.06.2019). — Режим доступа: для авториз. пользователей.

3.Шемятихина, Л.Ю. Менеджмент малого предпринимательства : учебное пособие / Л.Ю. Шемятихина, К.С. Шипицына, М.Г. Синякова. — Санкт-Петербург : Лань, 2017. — 500 с. — ISBN 978-5-8114-2447-4. — Текст : электронный // Электронно-библиотечная система «Лань» : [сайт]. — URL: https://e.lanbook.com/book/92628 (дата обращения: 02.06.2019). — Режим доступа: для авториз. пользователей.

#### **9.3. Перечень электронных учебных изданий и электронных образовательных ресурсов информационно-телекоммуникационной сети «Интернет», необходимых для освоения дисциплины**

http://www.iqlib.ru http://www.grebennikov.ru http://www.biblioclub.ru www.raso.ru http://www.rbc.ru http://www.akm.ru www.biziness.info www.33333.ru www.ipmi.ru www.proline.ru www.pr-club.com www.black.pr-online.ru www.humanities.edu.ru

#### **9.4 Перечень современных профессиональных баз данных и информационных справочных систем, необходимых для освоения дисциплины (модуля)**

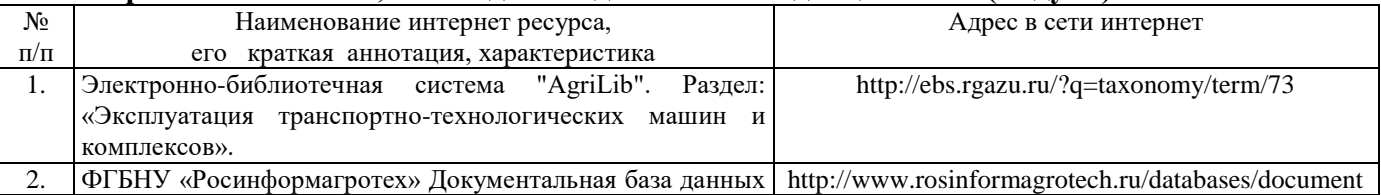

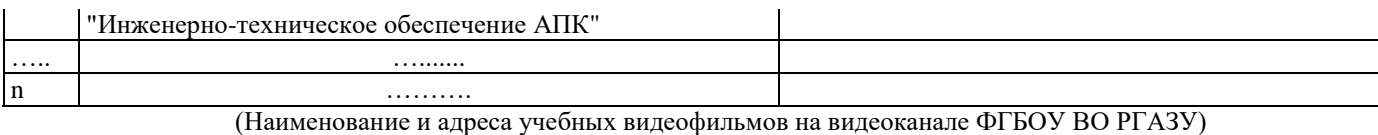

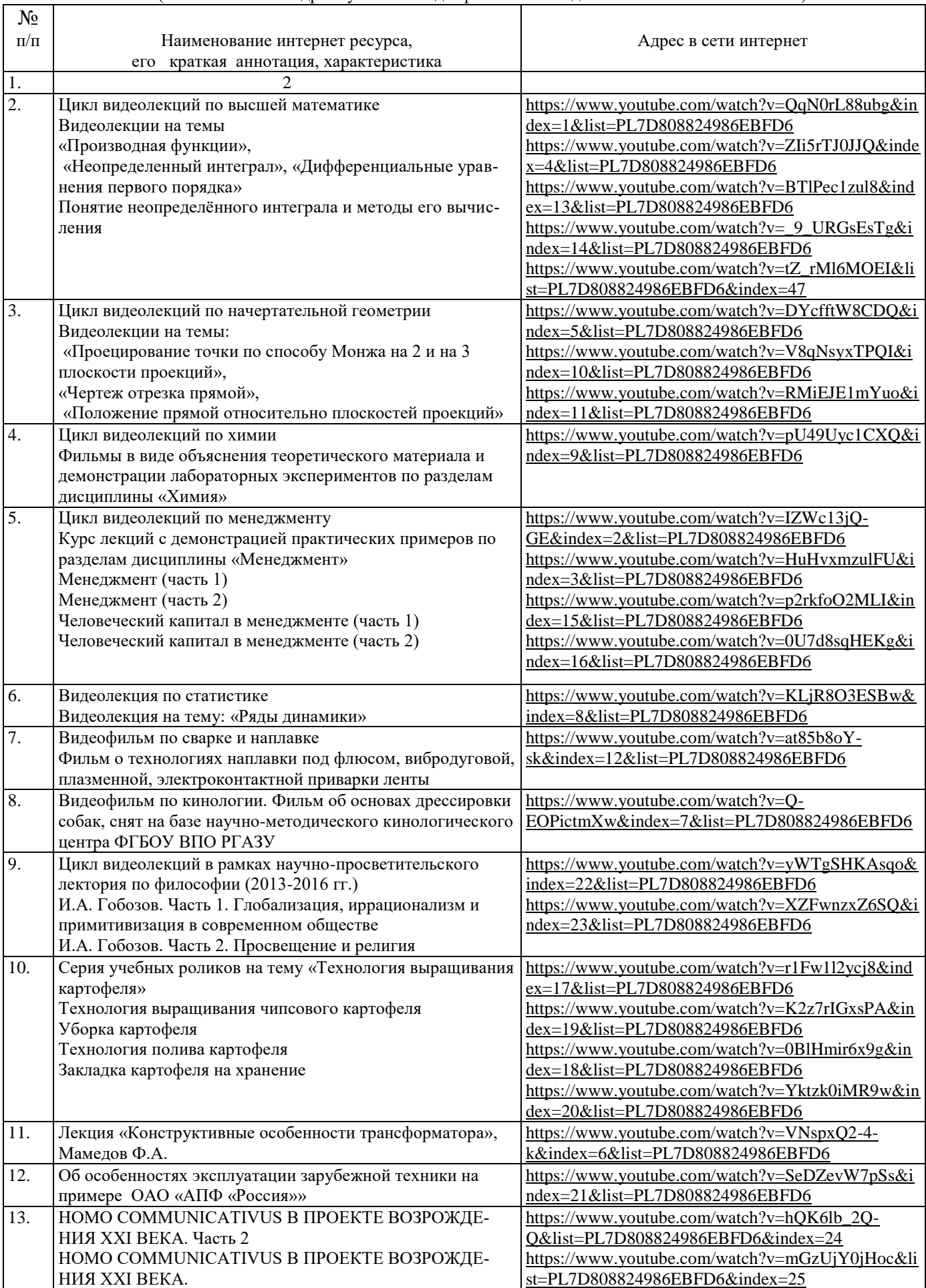

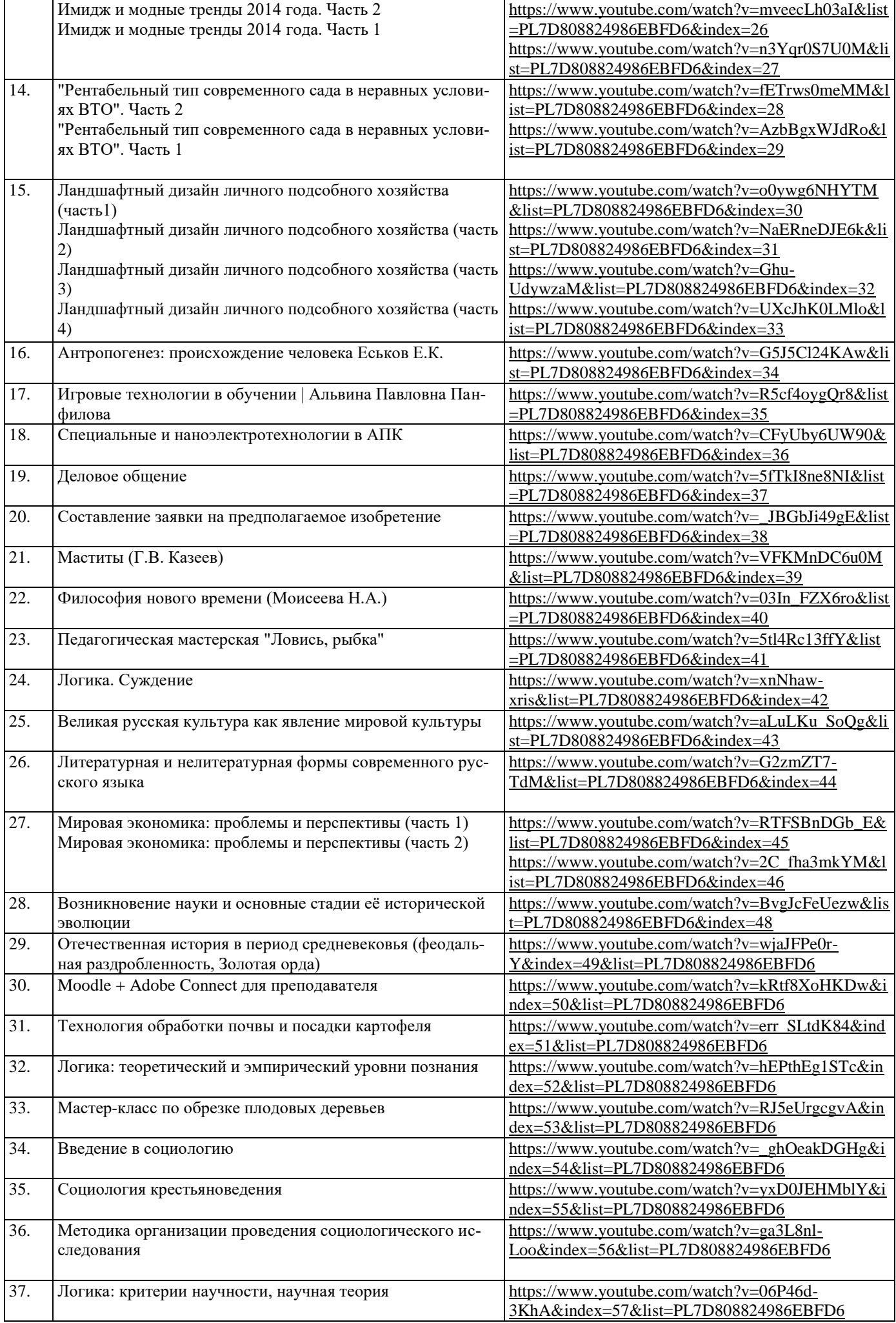

#### **10. Оценка качества образовательной деятельности и подготовки обучающихся по программе бакалавриата (магистратуры)**

Качество образовательной деятельности и подготовки обучающихся по программе бакалавриата (магистратуры) определяется в рамках системы внутренней оценки, а также системы внешней оценки, в которой университет принимает участие на добровольной основе.

В целях совершенствования программы бакалавриата (магистратуры) университет при проведении регулярной внутренней оценки качества образовательной деятельности и подготовки обучающихся по программе бакалавриата (магистратуры) привлекает работодателей и их объединения.

В рамках внутренней системы оценки качества образовательной деятельности по программе бакалавриата (магистратуры) обучающимся предоставляется возможность оценивания условий, содержания, организации и качества образовательного процесса в целом и отдельных дисциплин (модулей) и практик.

Внешняя оценка качества образовательной деятельности по программе бакалавриата (магистратуры) в рамках процедуры государственной аккредитации осуществляется с целью подтверждения соответствия образовательной деятельности по программе бакалавриата (магистратуры) требованиям ФГОС ВО с учетом соответствующей ПООП.

Внешняя оценка качества образовательной деятельности и подготовки обучающихся по программе бакалавриата (магистратуры) планируется осуществляться в рамках профессионально-общественной аккредитации, проводимой уполномоченными организациями, либо авторизованными национальными профессионально-общественными организациями, входящими в международные структуры, с целью признания качества и уровня подготовки выпускников, освоивших программу бакалавриата (магистратуры), отвечающими требованиям профессиональных стандартов, требованиям рынка труда к специалистам соответствующего профиля.

#### **11. Особенности организации образовательного процесса по дисциплине (модулю) для инвалидов и лиц с ограниченными возможностями здоровья**

Реализация дисциплины для лиц с ограниченными возможностями здоровья осуществляется с учетом особенностей психофизического развития, индивидуальных возможностей и состояния здоровья таких обучающихся.

Для адаптации программы освоения дисциплины используются следующие методы:

- для лиц с нарушениями слуха используются методы визуализации информации (презентации, использование компьютера для передачи текстовой информации интерактивная доска, участие сурдолога и др);

- для лиц с нарушениями зрения используются такие методы, как увеличение текста, картинок (в программах Windowos), программы-синтезаторы речи, в том числе в ЭБС звукозаписывающие устройства (диктофоны), компьютеры с соответствующим программным аппаратным обеспечением и портативные компьютеризированные устройства.

Для маломобильных групп населения имеется необходимое материальнотехнические обеспечение (пандусы, оборудованные санитарные комнаты, кнопки вызова персонала, оборудованные аудитории для лекционных и практических занятий) возможно применение ассистивных технологий и средств.

Форма проведения текущего контроля и промежуточной аттестации для инвалидов и лиц с ограниченными возможностями здоровья устанавливается с учетом индивидуальных психифизических особенностей (устно, письменно на бумаге, письменно на компьютере в форме тестирования и т.п.), при необходимости выделяется дополнительное время на подготовку и предоставляются необходимые технические средства.

*Текст, обозначенный курсивом в макете рабочей программы дисциплины (модуля) служит только для пояснений и при оформлении ее удаляется.*

### **ЛИСТ ИЗМЕНЕНИЙ**

в рабочей программе дисциплины (*модуле*) \_\_\_\_\_\_\_\_\_\_\_\_\_\_\_\_\_\_\_\_\_\_\_\_\_\_\_\_\_\_\_\_\_\_

(*название дисциплины*)

по направлению подготовки\_\_\_\_\_\_\_\_\_\_\_\_\_\_\_\_\_\_\_\_\_\_\_\_\_\_\_\_\_\_\_\_\_\_\_\_\_\_\_\_\_\_\_\_\_\_\_ направленности/профилю

на 20\_\_/20\_\_учебный год

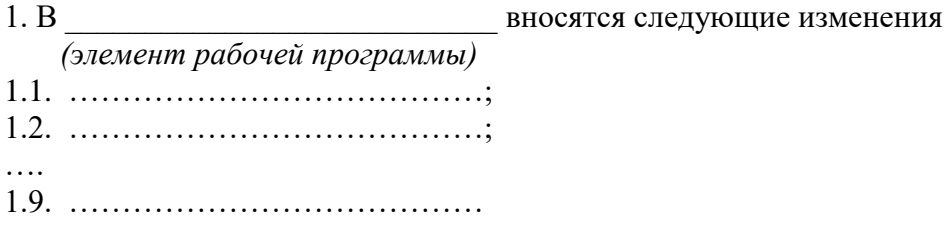

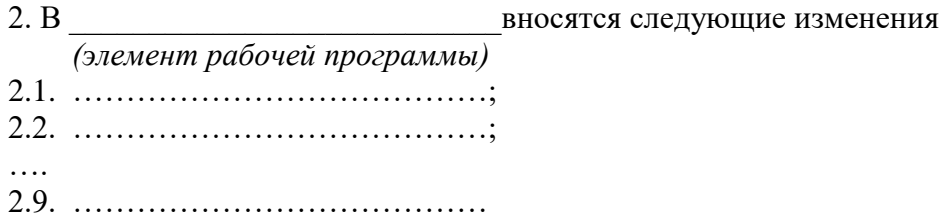

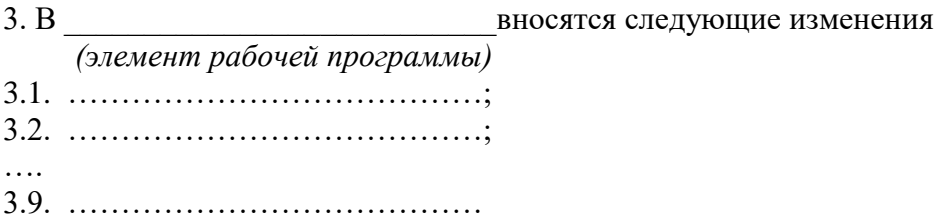

Составитель подпись расшифровка подписи

дата

Составитель: к.э.н., доцент А.У. Хаирбеков

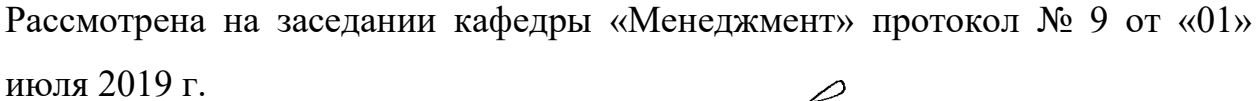

Заведующая кафедрой, к.э.н., доцент О.В. Бондаренко

Одобрена методической комиссией института Экономики и управления в

АПК, протокол № 1 от «29» августа 2019 г.

Председатель методической комиссии института Экономики и управления в АПК, к.э.н., доцент  $\left\{\begin{array}{cc} \sqrt{a} & \sqrt{a} & \sqrt{b} \\ \sqrt{b} & \sqrt{b} & \sqrt{b} \end{array}\right\}$  И.С. Камайкина

И.о. начальника управления информационных технологий, дистанционного

обучения и региональных связей А.В. Закабунин

от «29» августа 2019 г

Директор научной библиотеки  $\Lambda$   $\Lambda$   $\Lambda$ . Я.В. Чупахина

от «29» августа 2019 г г.

 $\mathcal{L}$ 

(подпись)

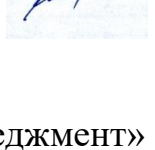

Elfeny

## **Приложение 5**

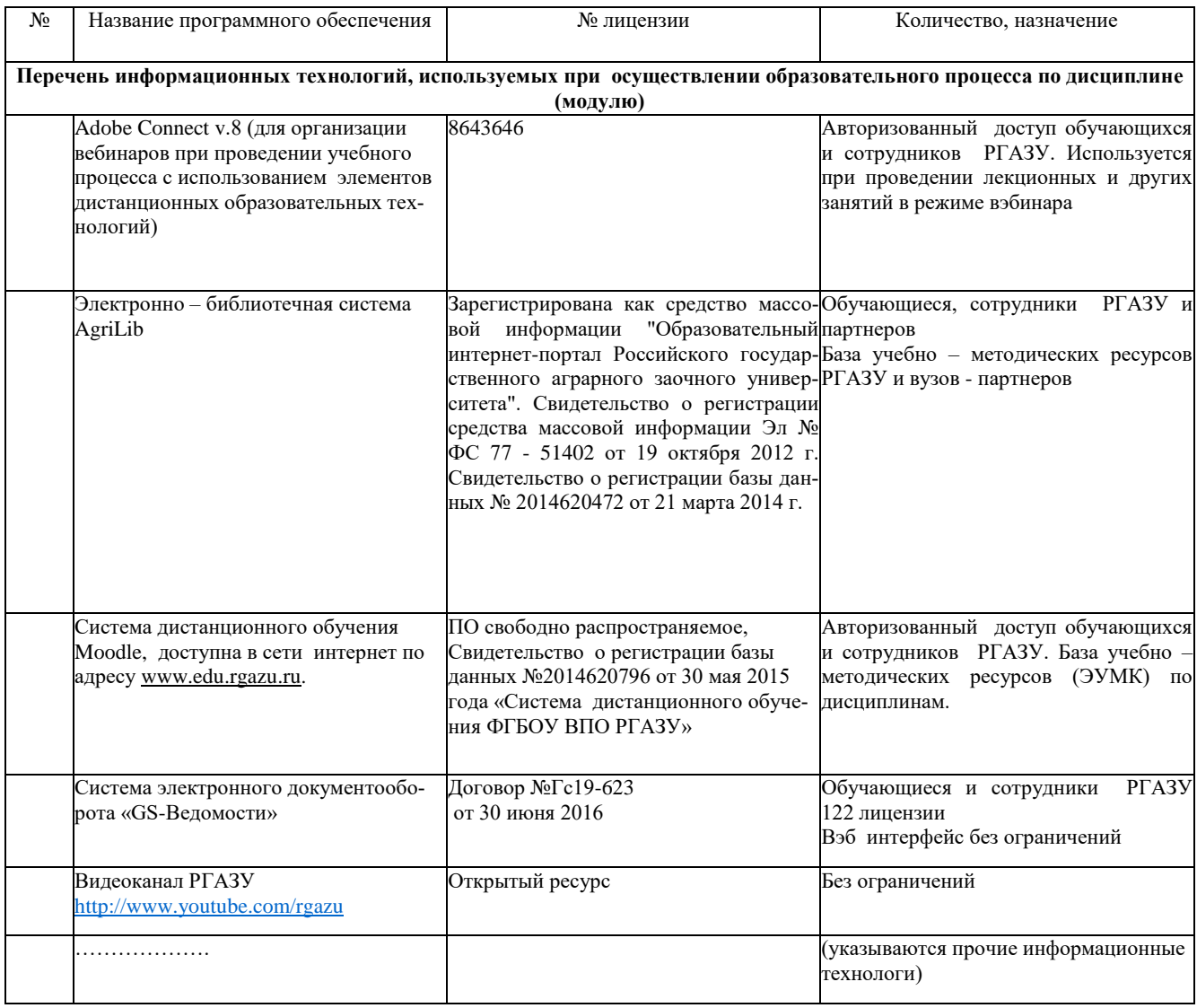

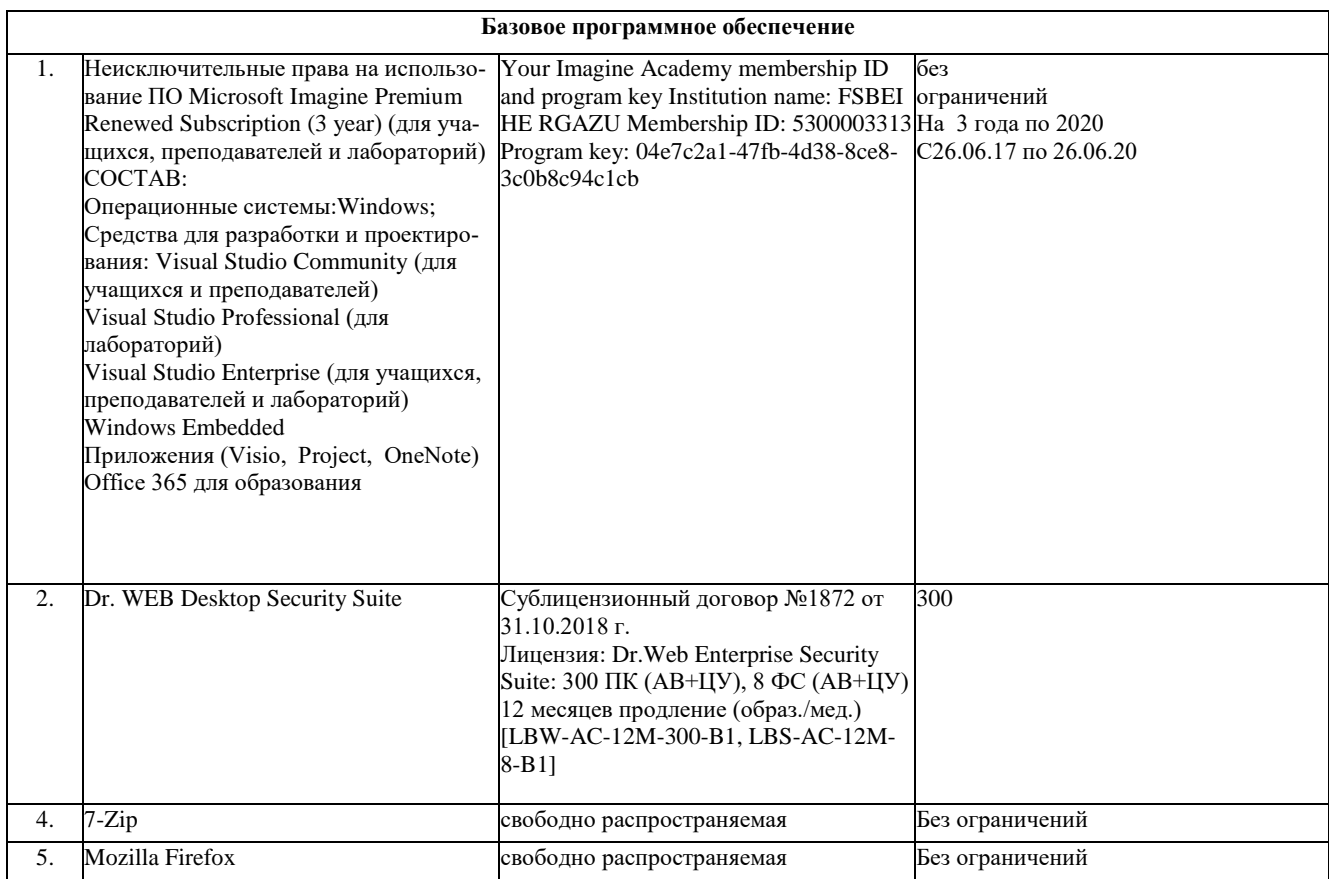

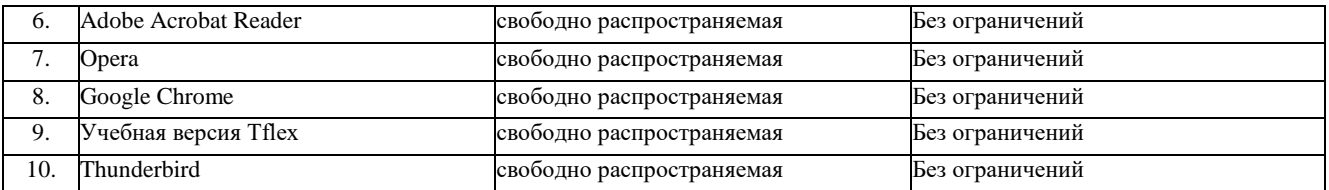

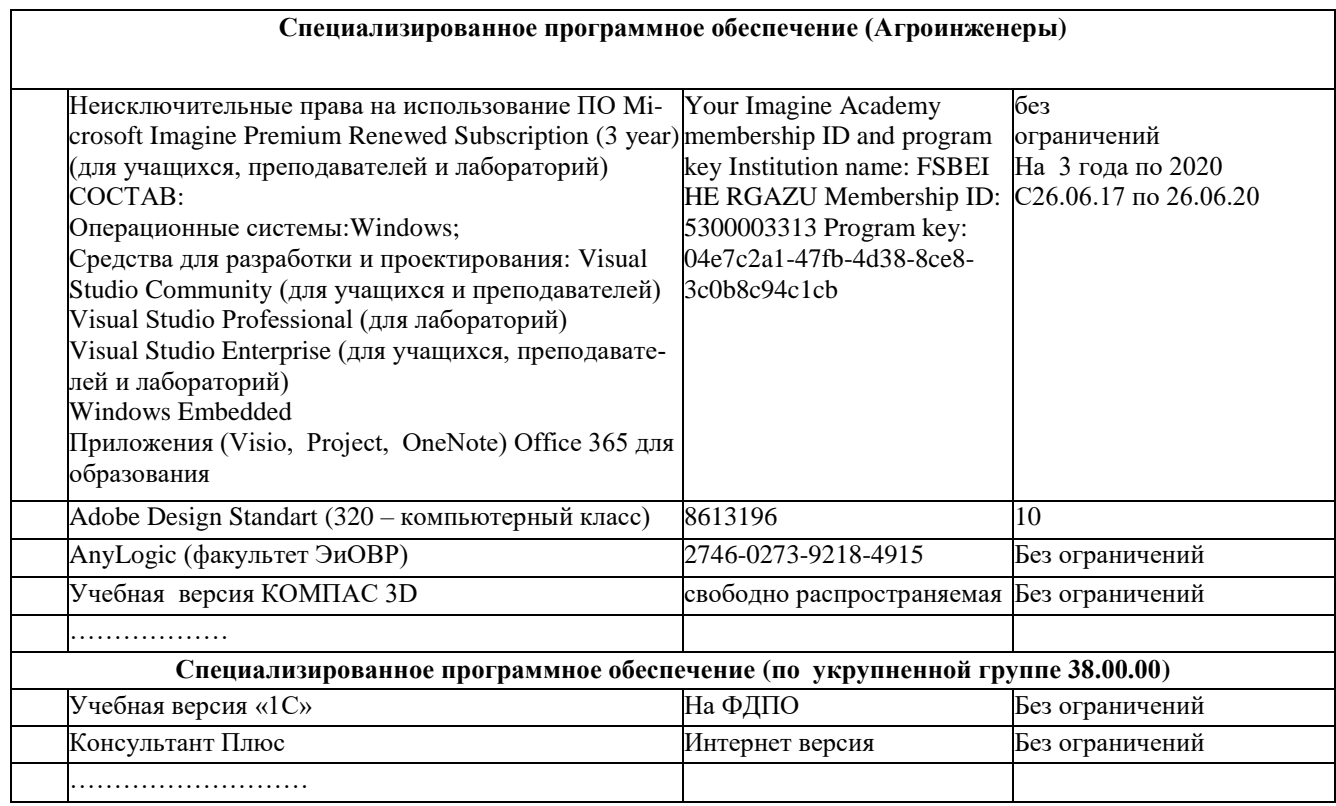